## **Boletim Técnico**

## **Alteração no Programas de Exportação de NF para integração com ERP Protheus**

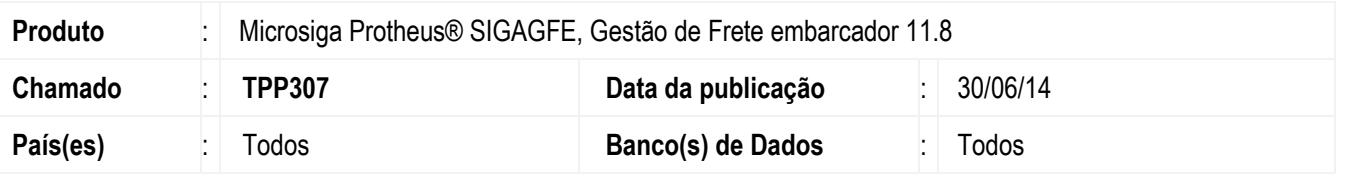

Implementada a alteração no programa de **Exportação de Notas Fiscais EDI** (**GFEA110**) para que o envio de notas fiscais do ERP Protheus seja compatível com o módulo **SIGAGFE**. Caso haja dados cadastrados para o endereço de entrega de nota fiscal, estes serão adicionados no registro 312 do arquivo EDI, caso contrário os dados de entrega serão gravados de acordo com o destinatário da nota fiscal.

Para viabilizar essa melhoria, é necessário aplicar o pacote de atualizações (Patch) deste chamado.

## **Procedimento para Utilização**

- 1. Em **Gestão de Frete Embarcador** (**SIGAGFE**) acesse o programa de **Exportar Notfis** (**GFEA110**).
- 2. Informe os dados necessários na tela de parâmetros e confirme.
- 3. As notas fiscais que possuírem os dados **Nr Cid Ent** e **Endereço Ent** da sessão endereço de entrega, (Aba **Complementar** dos Documentos **de Carga** (**GFEA044**)) preenchido, terão os seus dados de entrega gravados no registro 312 do arquivo EDI. Caso contrário, os dados exibidos no registro estarão de acordo com o destinatário da nota. Os campos do registro 312 serão os seguintes:

Nome destinatário

- CPF CNPJ
- Inscrição Estadual RG
- Telefone
- Natureza

Campos de conteúdo variável, dependendo do cadastro do endereço de entrega:

- Endereço
- Bairro
- Cidade
- CEP
- Nome da cidade
- UF

## **Informações Técnicas**

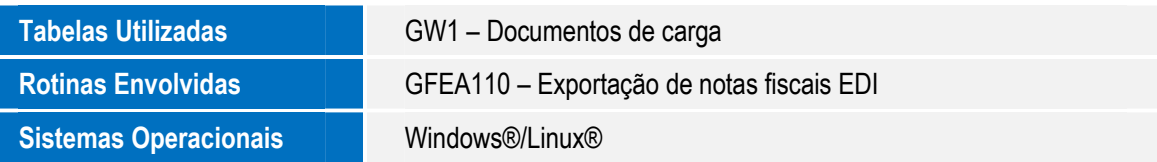

 $\odot$ 

**Este** 

SIGAGFE - Alteração no Programas de Exportação de NF para integração com ERP Protheus

![](_page_0_Figure_28.jpeg)